## SAP ABAP table MATERIALIDDI TMP {File for Incorrect Data in Direct Input}

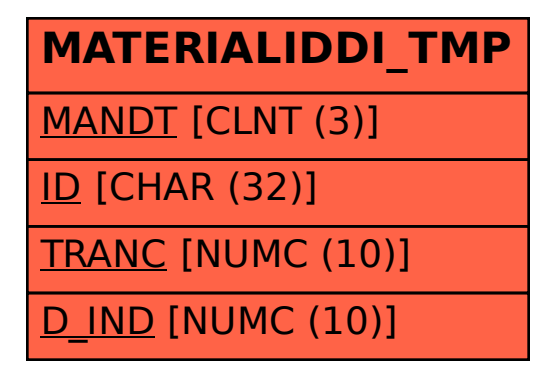